- **L3 MIASHS**
- **Université Paris Cité**
- Année 2023-2024
- Course Homepage
- [Moodle](https://www.u-paris.fr)

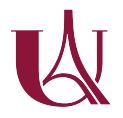

We w[ill use the followin](https://stephane-v-boucheron.fr/courses/isidata)g packages. If needed, we install them.

```
to_be_loaded <- c("tidyverse",
                  "patchwork",
                  "glue",
                  "ggforce",
                  "plotly",
                  "ggthemes",
                  "gapminder",
                  "ggrepel")
for (pck in to_be_loaded) {
  if (!require(pck, character.only = T)) {
    install.packages(pck, repos="http://cran.rstudio.com/")
    stopifnot(require(pck, character.only = T))
  }
}
```
### **Grammar of Graphics**

We will use the *Grammar of Graphics* approach to visualization

The expression *Grammar of Graphics* was coined by Leiland Wilkinson to describe a principled approach to visualization in Data Analysis (EDA)

A plot is organized around data (a table with rows (observations) and columns (variables))

A *plot* is a *graphical object* that can be built *layer* by *[layer](https://en.wikipedia.org/wiki/Leland_Wilkinson)*

Building a graphical object consists in *chaining* elementary operations

The acclaimed TED presentation by Hans Rosling illustrates the Grammar of Graphics approach

Visit https://www.youtube.com/embed/jbkSRLYSojo

We will reproduce the animated demo[nstration using](https://en.wikipedia.org/wiki/Hans_Rosling)

- ggplot2: an implementation of *grammar of graphics* in 'R
- plotly: a bridge between R [and the javascript li](https://www.youtube.com/embed/jbkSRLYSojo)brary D3.js
- Using plotly, opting for html ouput, brings the possibility of interactivity and animation

#### **Install and load packages**

```
require("gapminder")
```
Insist on the difference between *installing* and *loading* a package

- How do we get the list of installed packages?
- How do we get the list of loaded packages?

• Which objects are made available by a package?

# **Have a look at gapminder dataset**

- A table has a *schema*: a list of named *columns*, each with a given type
- A table has a *content*: *rows*. Each row is a collection of items, corresponding to the columns
- glimpse() allows to see the schema and the first rows
- head() allows to see the first rows

```
\bullet solution
  Dataframes
    gapminder <- gapminder::gapminder
    glimpse(gapminder)
    ## Rows: 1,704
    ## Columns: 6
    ## $ country <fct> "Afghanistan", "Afghanistan", "Afghanistan", "Afghanistan", ~
    ## $ continent <fct> Asia, Asia, Asia, Asia, Asia, Asia, Asia, Asia, Asia, Asia, ~
    ## $ year <int> 1952, 1957, 1962, 1967, 1972, 1977, 1982, 1987, 1992, 1997, ~
    ## $ lifeExp <dbl> 28.801, 30.332, 31.997, 34.020, 36.088, 38.438, 39.854, 40.8~
    ## $ pop <int> 8425333, 9240934, 10267083, 11537966, 13079460, 14880372, 12~
    ## $ gdpPercap <dbl> 779.4453, 820.8530, 853.1007, 836.1971, 739.9811, 786.1134, ~
    gapminder %>%
      glimpse()
    ## Rows: 1,704
    ## Columns: 6
    ## $ country <fct> "Afghanistan", "Afghanistan", "Afghanistan", "Afghanistan", ~
    ## $ continent <fct> Asia, Asia, Asia, Asia, Asia, Asia, Asia, Asia, Asia, Asia, ~
    ## $ year <int> 1952, 1957, 1962, 1967, 1972, 1977, 1982, 1987, 1992, 1997, ~
    ## $ lifeExp <dbl> 28.801, 30.332, 31.997, 34.020, 36.088, 38.438, 39.854, 40.8~
    ## $ pop <int> 8425333, 9240934, 10267083, 11537966, 13079460, 14880372, 12~
    ## $ gdpPercap <dbl> 779.4453, 820.8530, 853.1007, 836.1971, 739.9811, 786.1134, ~
    gapminder %>%
     head()
    ## # A tibble: 6 x 6
    ## country continent year lifeExp pop gdpPercap
    ## <fct> <fct> <int> <dbl> <int> <dbl>
    ## 1 Afghanistan Asia 1952 28.8 8425333 779.
    ## 2 Afghanistan Asia 1957 30.3 9240934 821.
    ## 3 Afghanistan Asia 1962 32.0 10267083 853.
    ## 4 Afghanistan Asia 1967 34.0 11537966 836.
    ## 5 Afghanistan Asia 1972 36.1 13079460 740.
    ## 6 Afghanistan Asia 1977 38.4 14880372 786.
  Even an empty dataframe has a scheme:
    gapminder %>%
      head(0) %>%
      glimpse()
```
7

```
Rows: 0
Columns: 6
```
## $\bullet$  solution

The schema of a dataframe/tibble is the list of column names and classes. The content of a dataframe is made of the rows. A dataframe may have null content

```
gapminder %>%
 filter(FALSE) %>%
 glimpse()
## Rows: 0
## Columns: 6
## $ country <fct>
## $ continent <fct>
## $ year <int>
## $ lifeExp <dbl>
## $ pop <int>
## $ gdpPercap <dbl>
```
## **Get a feeling of the dataset**

Pick two random rows for each continent using slice\_sample()

#### $\bullet$  solution

To pick a slice at random, we can use function slice\_sample. We can even perform sampling within groups defined by the value of a column.

```
gapminder %>%
   slice_sample(n=2, by=continent)
# A tibble: 10 x 6
  country continent year lifeExp pop gdpPercap
  <fct> <fct> <int> <dbl> <int> <dbl>
1 Iraq Asia 1977 60.4 11882916 14688.
2 Sri Lanka Asia 1997 70.5 18698655 2664.
3 Greece Europe 1957 67.9 8096218 4916.
4 Hungary Europe 1987 69.6 10612740 12986.
5 Congo, Dem. Rep. Africa 2002 45.0 55379852 241.
6 Tanzania Africa 1962 44.2 10863958 722.
7 Bolivia Americas 1987 57.3 6156369 2754.
8 Peru Americas 1977 58.4 15990099 6281.
9 Australia Oceania 2002 80.4 19546792 30688.
10 Australia Oceania 1962 70.9 10794968 12217.
 #< or equivalently
 gapminder %>%
   group_by(continent) %>%
   slice_sample(n=2)
# A tibble: 10 x 6
# Groups: continent [5]
  country continent year lifeExp pop gdpPercap
  <fct> <fct> <int> <dbl> <int> <dbl>
1 Togo Africa 1982 55.5 2644765 1345.
2 Congo, Dem. Rep. Africa 1982 47.8 30646495 674.
3 Nicaragua Americas 1972 55.2 2182908 4689.
4 United States Americas 2002 77.3 287675526 39097.
5 Singapore Asia 2002 78.8 4197776 36023.
6 Bahrain Asia 1967 59.9 202182 14805.
7 Montenegro Europe 1997 75.4 692651 6466.
8 Montenegro Europe 1982 74.1 562548 11223.
9 Australia Oceania 2002 80.4 19546792 30688.
10 New Zealand Oceania 1957 70.3 2229407 12247.
```
What makes a table *tidy*?

Have a look at Data tidying in R for Data Science (2nd ed.)

Is the gapminder table redundant?

## solution

gapminder is redundant: column country completely determines the content of column continent. In database parlance, we have a functional dependancy: country → continent whereas the *key* of the table is made of columns country, year. Table gapminder is not in Boyce-Codd Normal Form (BCNF), not even in Third Normal Form (3NF).

## **Gapminder tibble (extract)**

Extract/filter a subset of rows using  $d$ plyr::filter(...)

```
solution
  gapminder %>%
    filter(country=='France') %>%
    head()
# A tibble: 6 x 6
 country continent year lifeExp pop gdpPercap
 <fct> <fct> <int> <dbl> <int> <dbl>
1 France Europe 1952 67.4 42459667 7030.
2 France Europe 1957 68.9 44310863 8663.
3 France Europe 1962 70.5 47124000 10560.
4 France Europe 1967 71.6 49569000 13000.
5 France Europe 1972 72.4 51732000 16107.
6 France Europe 1977 73.8 53165019 18293.
Note that equality testing is performed using = not = (which is used to implement
assignment)
```
## Filtering (selection  $\sigma$  from database theory) : Picking one year of data

There is simple way to filter rows satisfying some condition. It consists in mimicking indexation in a matrix, leaving the colum index empty, replacing the row index by a condition statement (a logical expression) also called a mask.

```
gapminder_2002 <- gapminder[gapminder$year==2002, ]
```
Have a look at gapminder\$year==2002. What is the type/class of this expression?

This is possible in base R and very often convenient.

Nevertheless, this way of performing row filtering does not emphasize the connection between the dataframe and the condition. Any logical vector with the right length could be used as a mask. Moreover, this way of performing filtering is not very functional.

**I** In the parlance of Relational Algebra, filter performs a *selection* of rows. Relational expression

 $\sigma_{\text{condition}}(\text{Table})$ 

translates to

```
filter(Table, condition)
```
where condition is a boolean expression that can be evaluated on each row of Table. In SQL, the relational expression would translate into

SELECT \* FROM Table WHERE condition

Check Package dplyr docs The posit cheatsheet on  $d$ plyr is an unvaluable resource for table manipulation.

Use dplyr:[:filter\(\)](https://www.rdocumentation.org/packages/dplyr/versions/0.7.8/topics/filter) to perform row filtering

```
Ď solution
  # filter(gapminder, year==2002)
  gapminder %>%
    filter(year==2002)
# A tibble: 142 x 6
  country continent year lifeExp pop gdpPercap
   <fct> <fct> <int> <dbl> <int> <dbl>
 1 Afghanistan Asia 2002 42.1 25268405 727.
 2 Albania Europe 2002 75.7 3508512 4604.
 3 Algeria Africa 2002 71.0 31287142 5288.
 4 Angola Africa 2002 41.0 10866106 2773.
 5 Argentina Americas 2002 74.3 38331121 8798.
 6 Australia Oceania 2002 80.4 19546792 30688.
 7 Austria Europe 2002 79.0 8148312 32418.
 8 Bahrain Asia 2002 74.8 656397 23404.
 9 Bangladesh Asia 2002 62.0 135656790 1136.
10 Belgium Europe 2002 78.3 10311970 30486.
# i 132 more rows
Note that in stating the condition, we simply write year==2002 even though year is
not the name of an object in our current session. This is possible because filter(
) uses data masking, year is meant to denote a column in gapminder.
The ability to use data masking is one of the great strengths of the R programming
```
language.

### **Static plotting: First attempt**

• Define a plot with respect to gapminder\_2002

## solution

```
p <- gapminder_2002 %>%
  ggplot()
```
**i** You should define a ggplot object with data layer gapminder\_2022 and call this object p for further reuse.

• Map variables gdpPercap and lifeExp to axes x and y

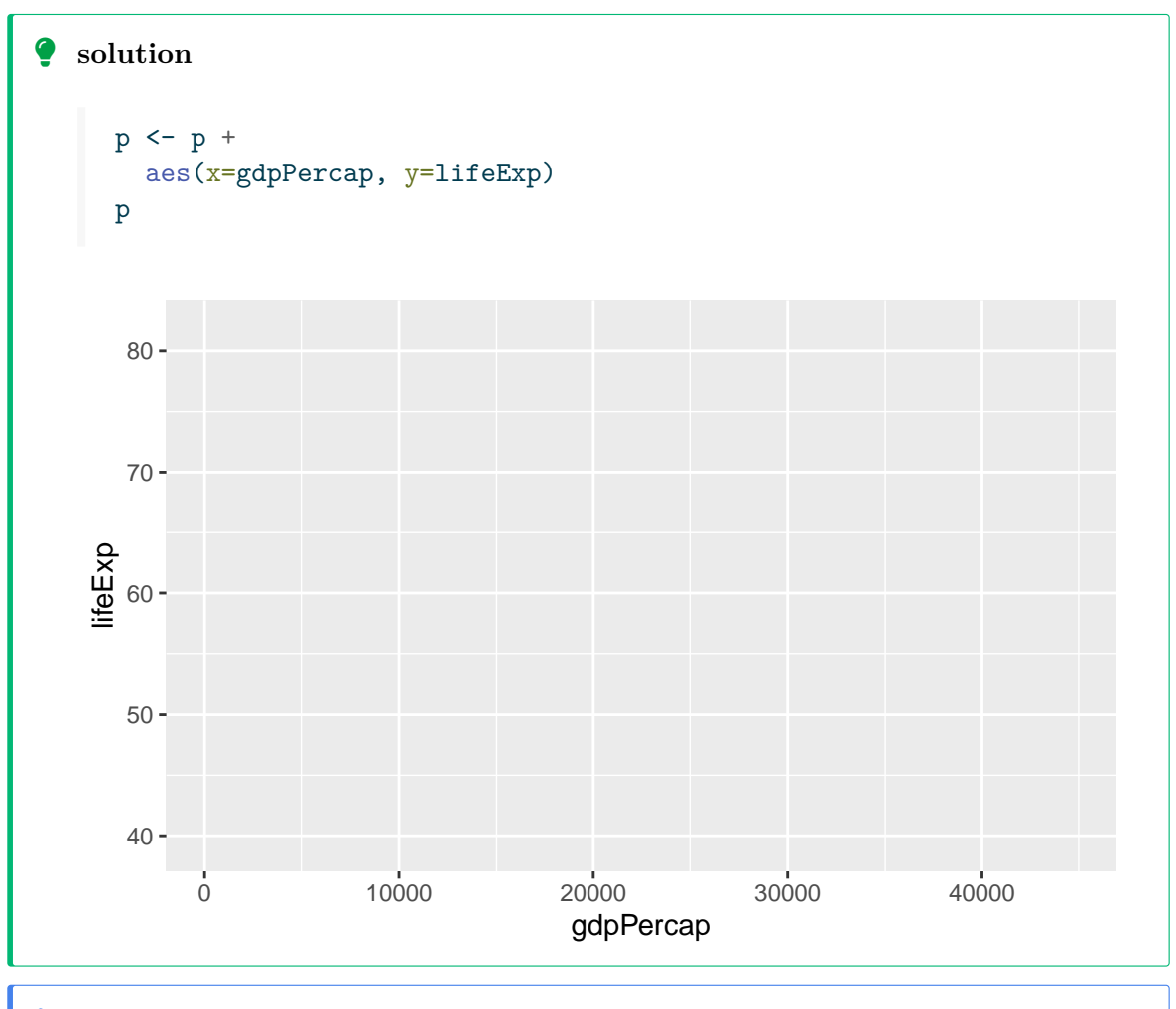

i Use ggplot object p and add a global aesthetic mapping gdpPercap and lifeExp to axes x and y (using + from ggplot2) .

• For each row, draw a point at coordinates defined by the mapping

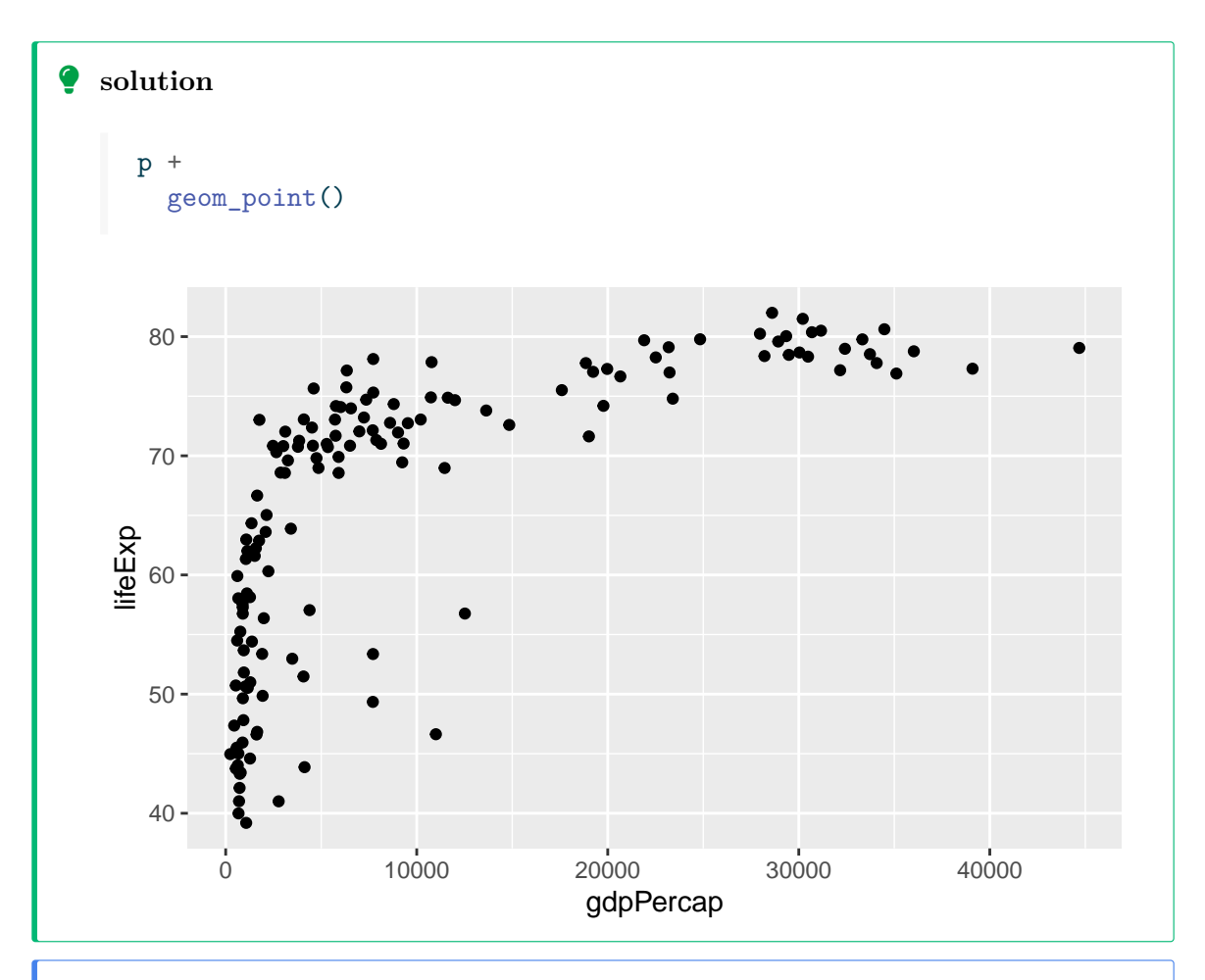

**i** You need to add a geom\_ layer to your ggplot object, in this case geom\_point() will do.

We are building a graphical object (a ggplot object) around a data frame (gapminder)

We supply *aesthetic mappings* (aes()) that can be either global or bound to some *geometries* (geom\_point())or *statistics*

The global aesthetic mapping defines which columns are

- mapped to which axes,
- possibly mapped to colours, linetypes, shapes, …

Geometries and Statistics describe the building blocks of graphics

### **What's missing here?**

when comparing to the Gapminder demonstration, we can spot that

- colors are missing
- bubble sizes are all the same. They should reflect the population size of the country
- titles and legends are missing. This means the graphic object is useless.

We will add layers to the graphical object to complete the plot

### **Second attempt: display more information**

- Map continent to color (use aes())
- Map pop to bubble size (use aes())
- Make point transparent by tuning alpha (inside geom\_point() avoid *overplotting*)

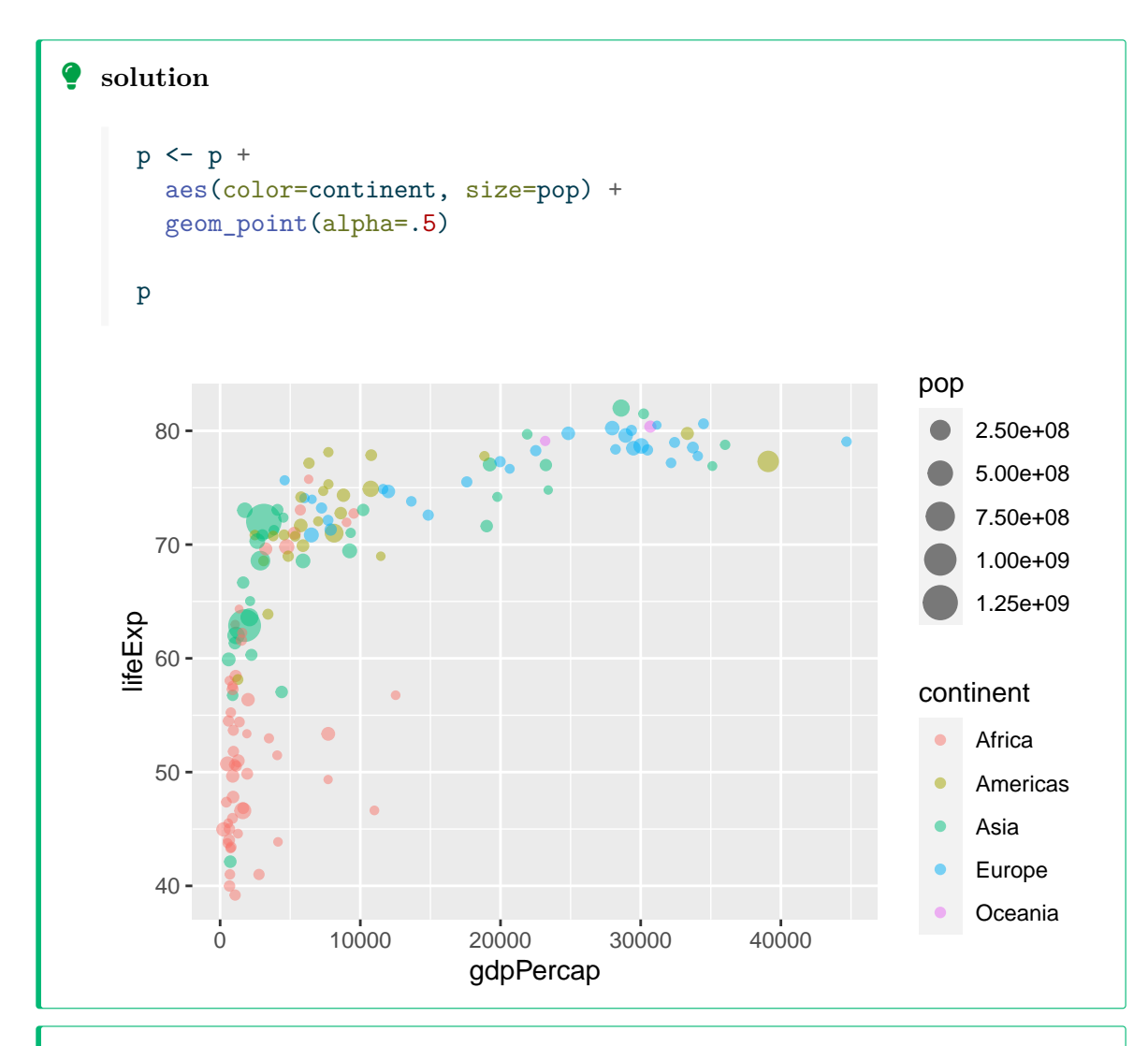

## $\bullet$  solution

In this enrichment of the graphical object, *guides* have been automatically added for two aesthetics: color and size. Those two guides are deemed necessary since the reader has no way to guess the mapping from the five levels of continent to color (the color scale), and the reader needs help to connect population size and bubble size.

ggplot2 provides us with helpers to fine tune guides.

The scalings on the  $x$  and  $y$  axis do not deserve guides: the ticks along the coordinate axes provide enough information.

## **Scaling**

In order to pay tribute to Hans Rosling, we need to take care of two *scaling* issues:

- the gdp per capita axis should be *logarithmic* scale\_x\_log10()
- the *area* of the point should be proportional to the population scale\_size\_area()

LAB

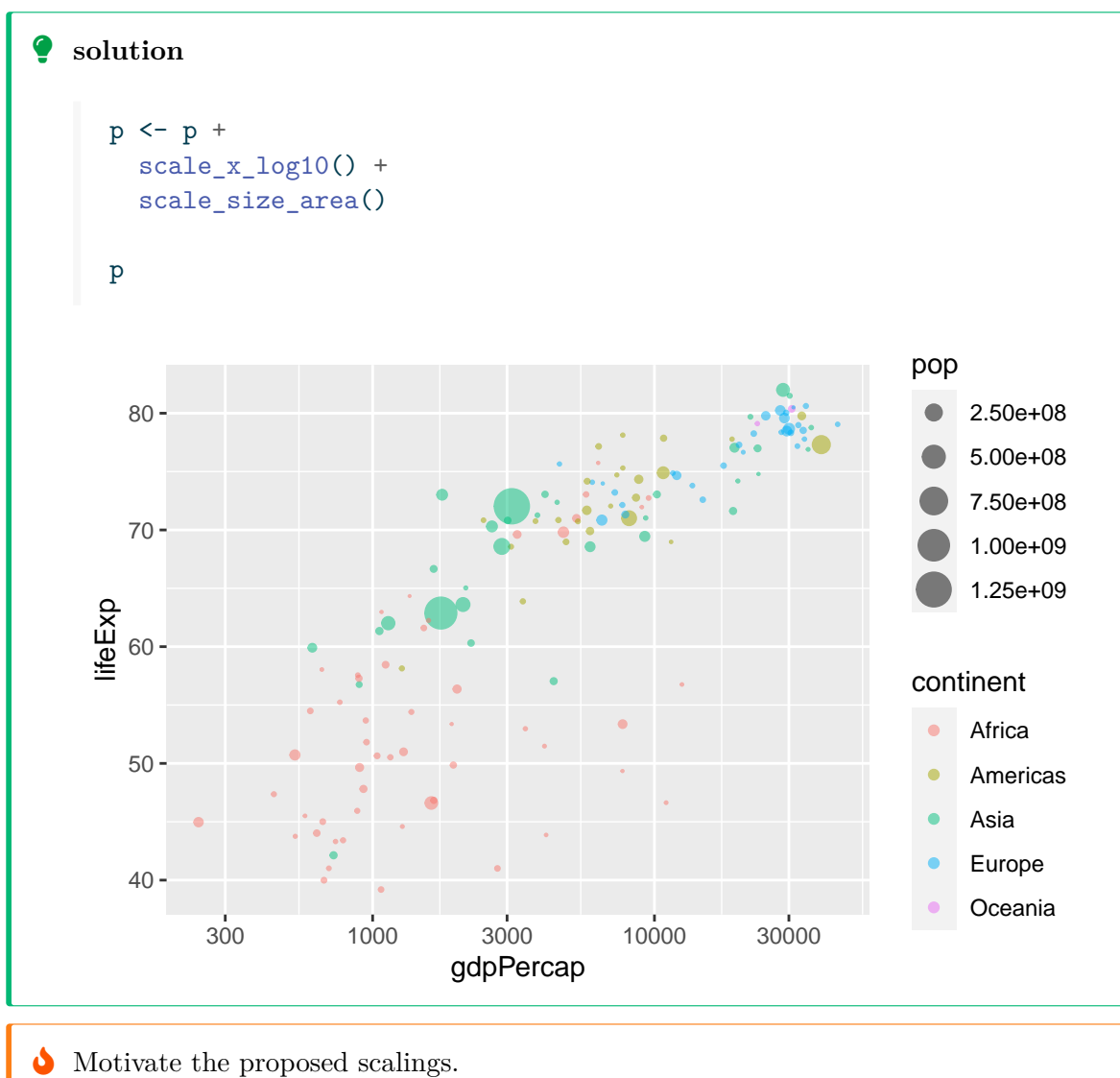

- Why is it important to use logarithmic scaling for gdp per capita?
- When is it important to use logarithmic scaling on some axis (in other contexts)?
- Why is it important to specify scale\_size\_area() ?

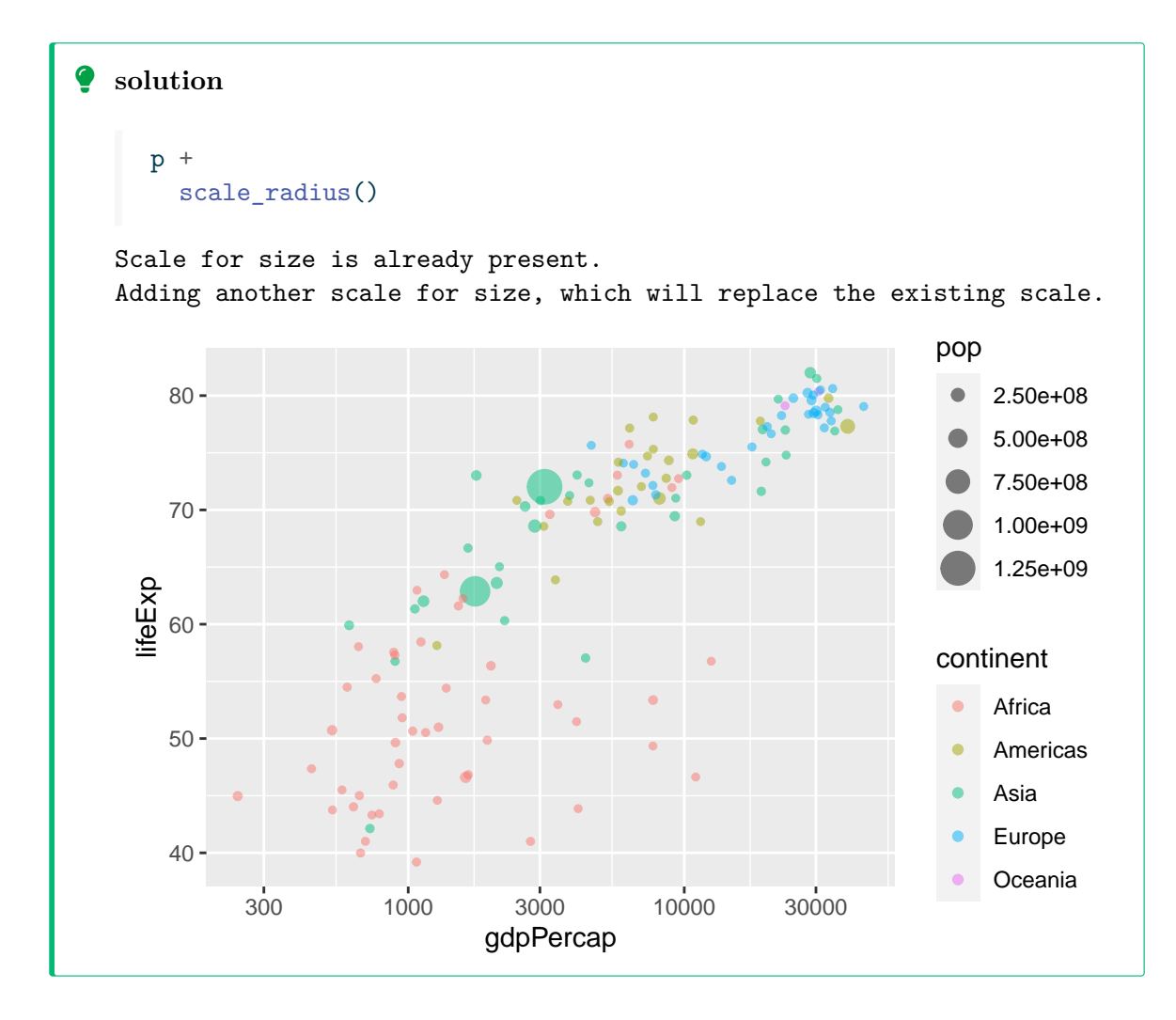

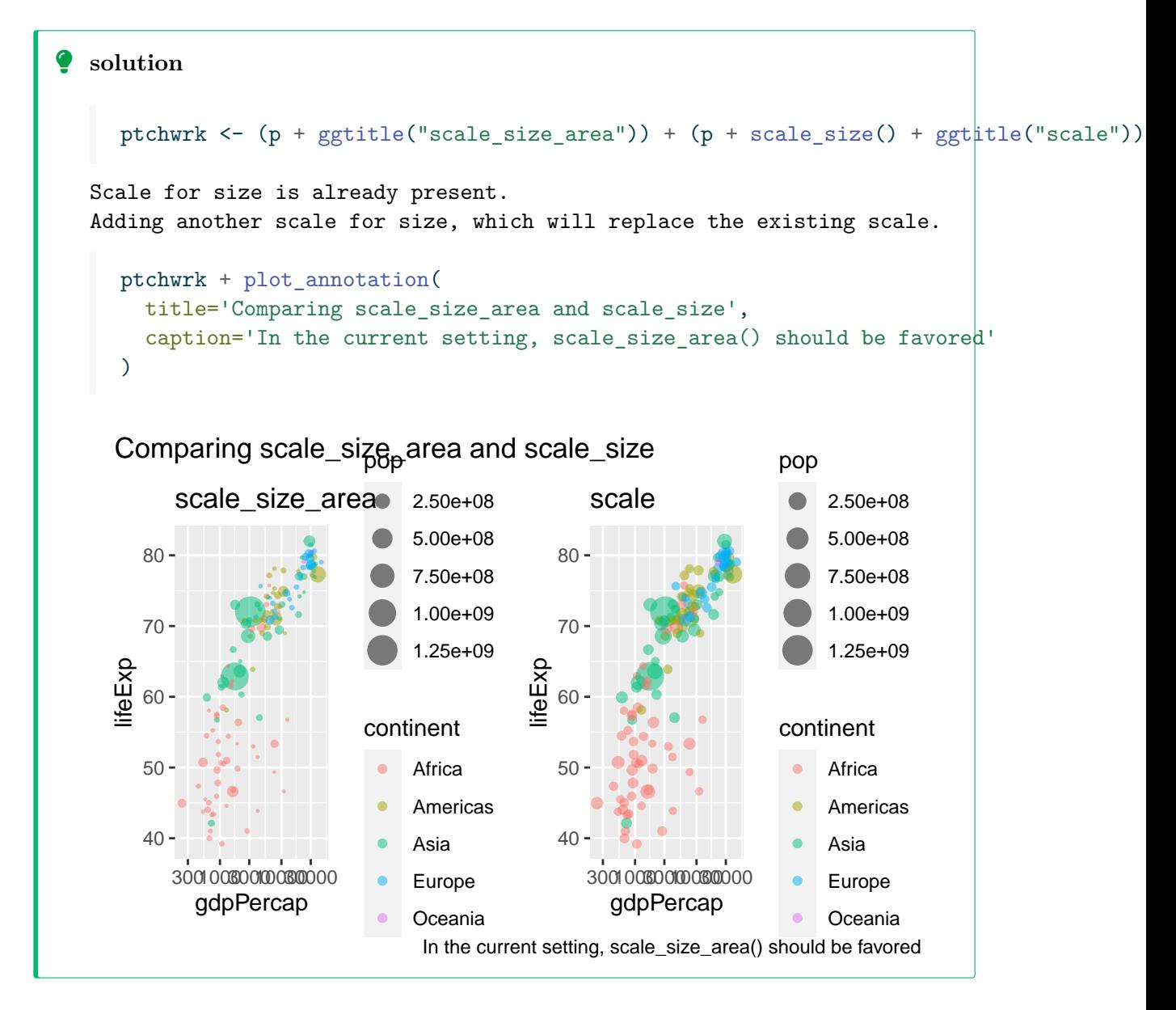

### **In perspective**

- Add a plot title
- Make axes titles
	- **–** explicit
	- **–** readable
- Use  $\text{labels}(\ldots)$

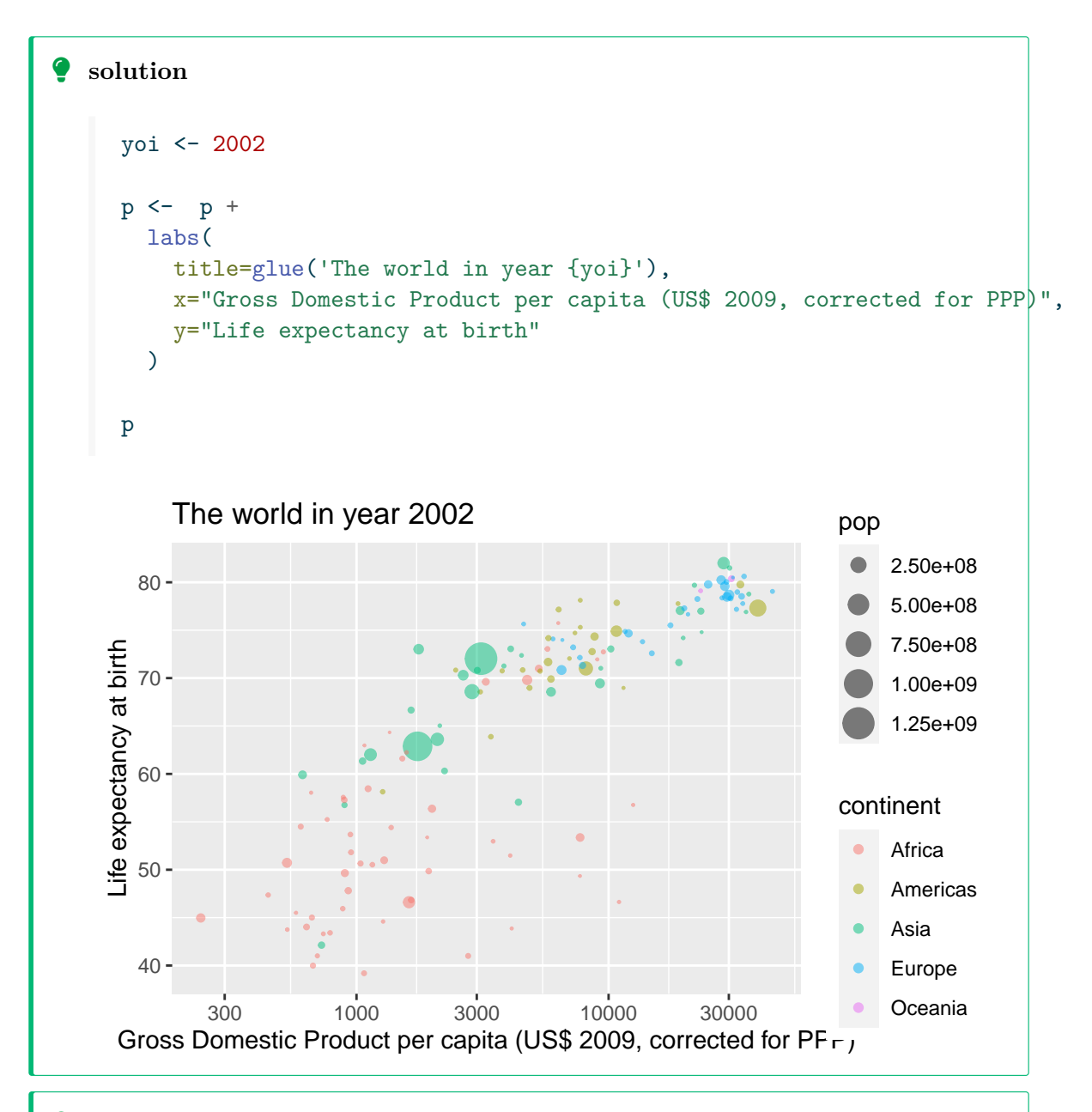

## Ď **solution**

We should also fine tune the guides: replace pop by Population and titlecase continent.

**i** What should be the respective purposes of Title, Subtitle, Caption, ...?

## **Theming using ggthemes (or not)**

• Theming

require("ggthemes")

Look at the online help on  $param: p\_load()$ , how does  $param: p\_load()$  relate to require() and library()?

A theme defines the *look and feel* of plots

Within a single document, we should use only one theme See Getting the theme for a gallery of available themes

```
p +theme_economist()
```
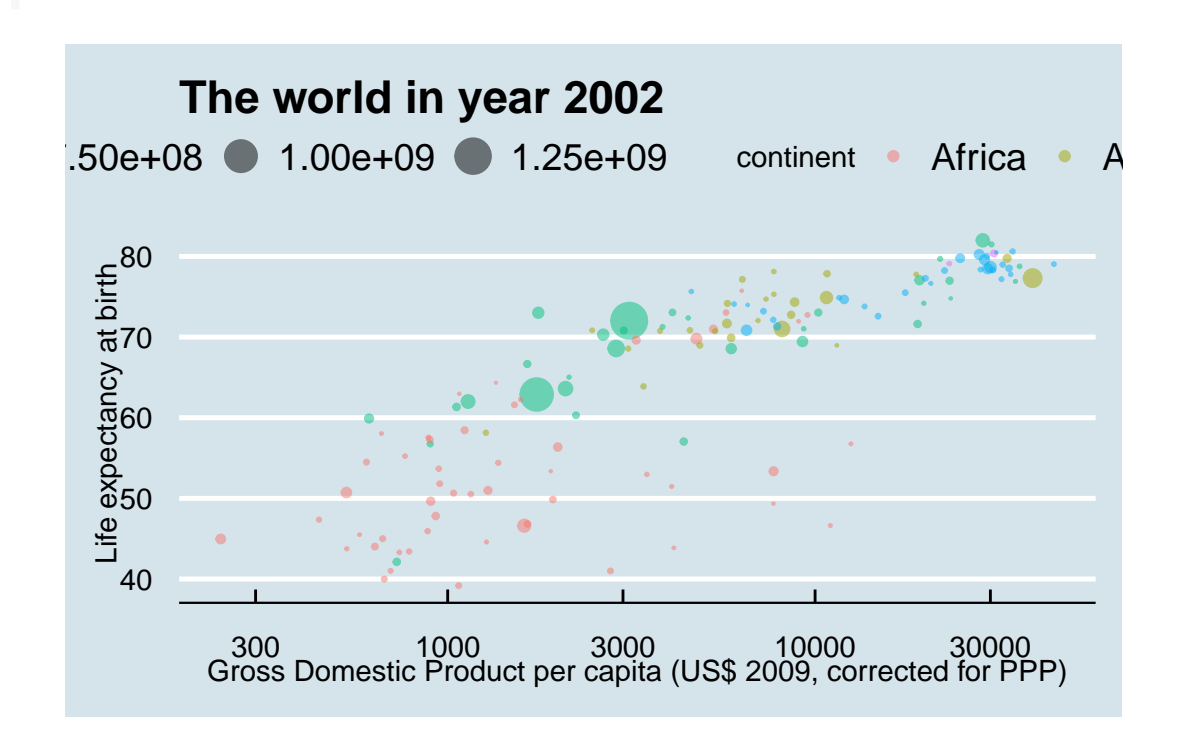

## **Tuning scales**

Use  $\texttt{scale\_color\_manual}(\ldots)$  to hand-tune the color aesthetic mapping.

```
```{r}
#| label: theme_scale
neat_color_scale <-
      c("Africa" = "#01d4e5","Americas" = "#7dea01",
        "Asia" = "#fc5173",
        "Europe" = "#fde803",
        "Oceania" = "#536227")
\sim
```
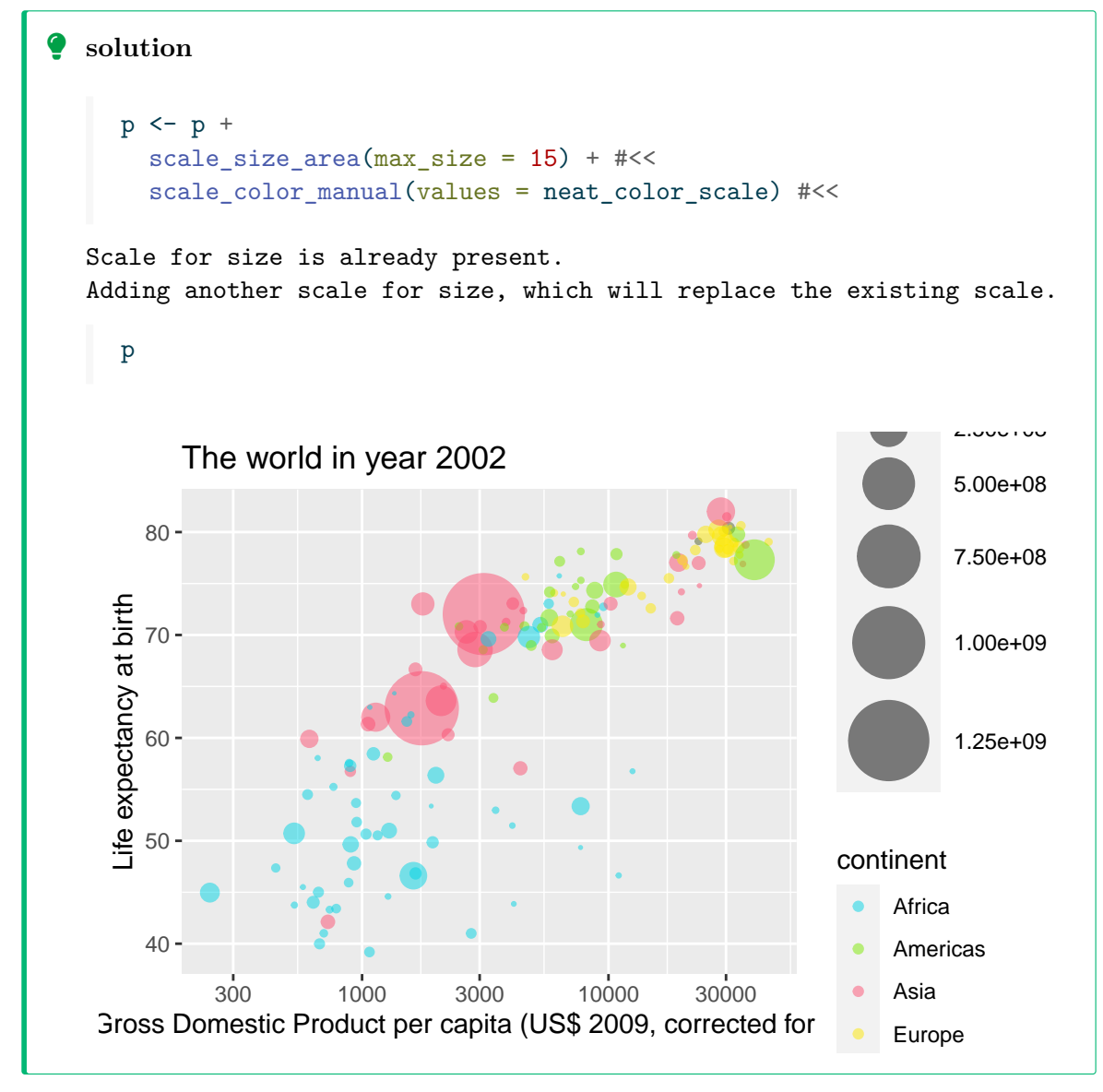

Choosing a color scale is a difficult task

viridis is often a good pick.

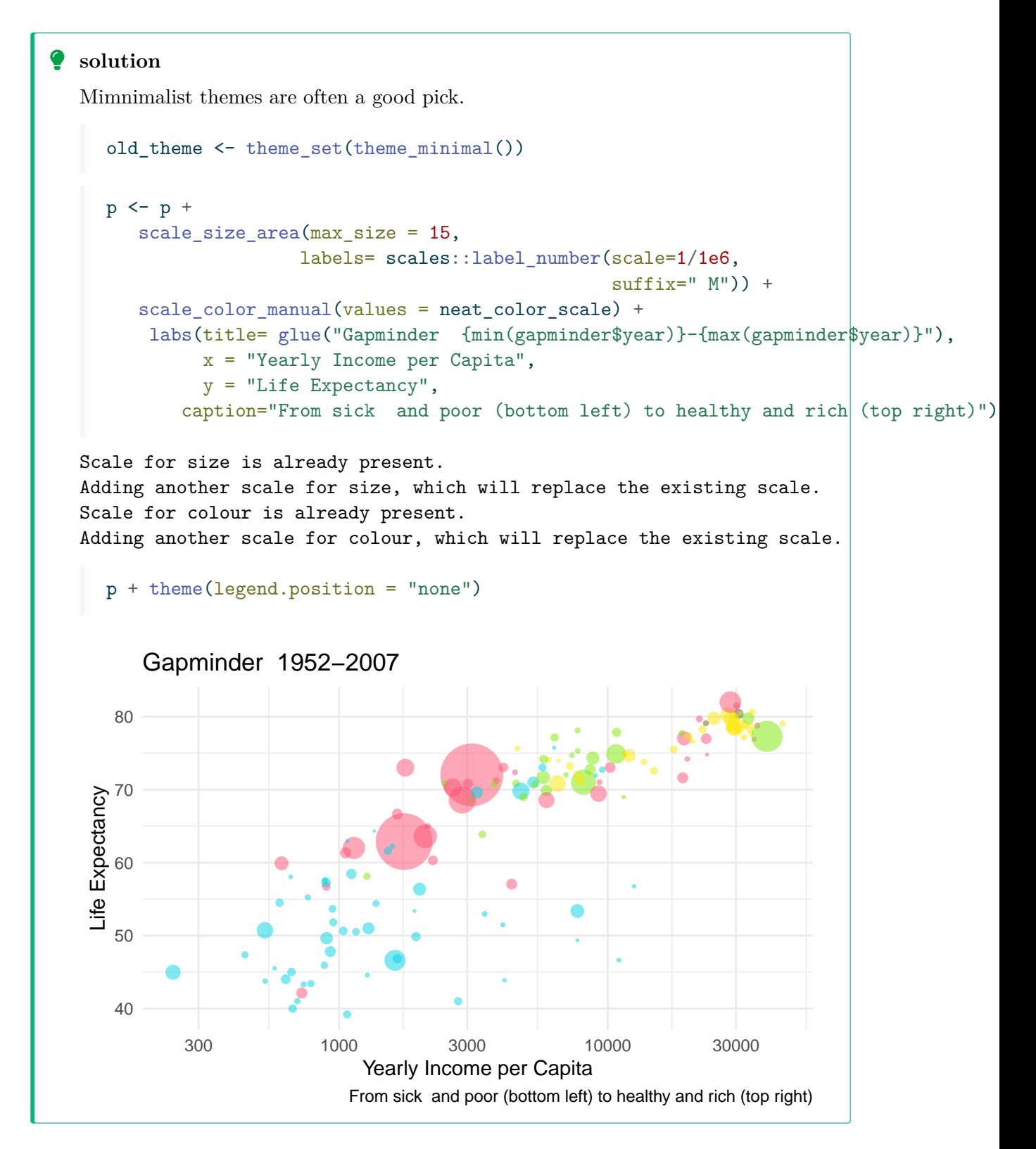

**Adding labels**

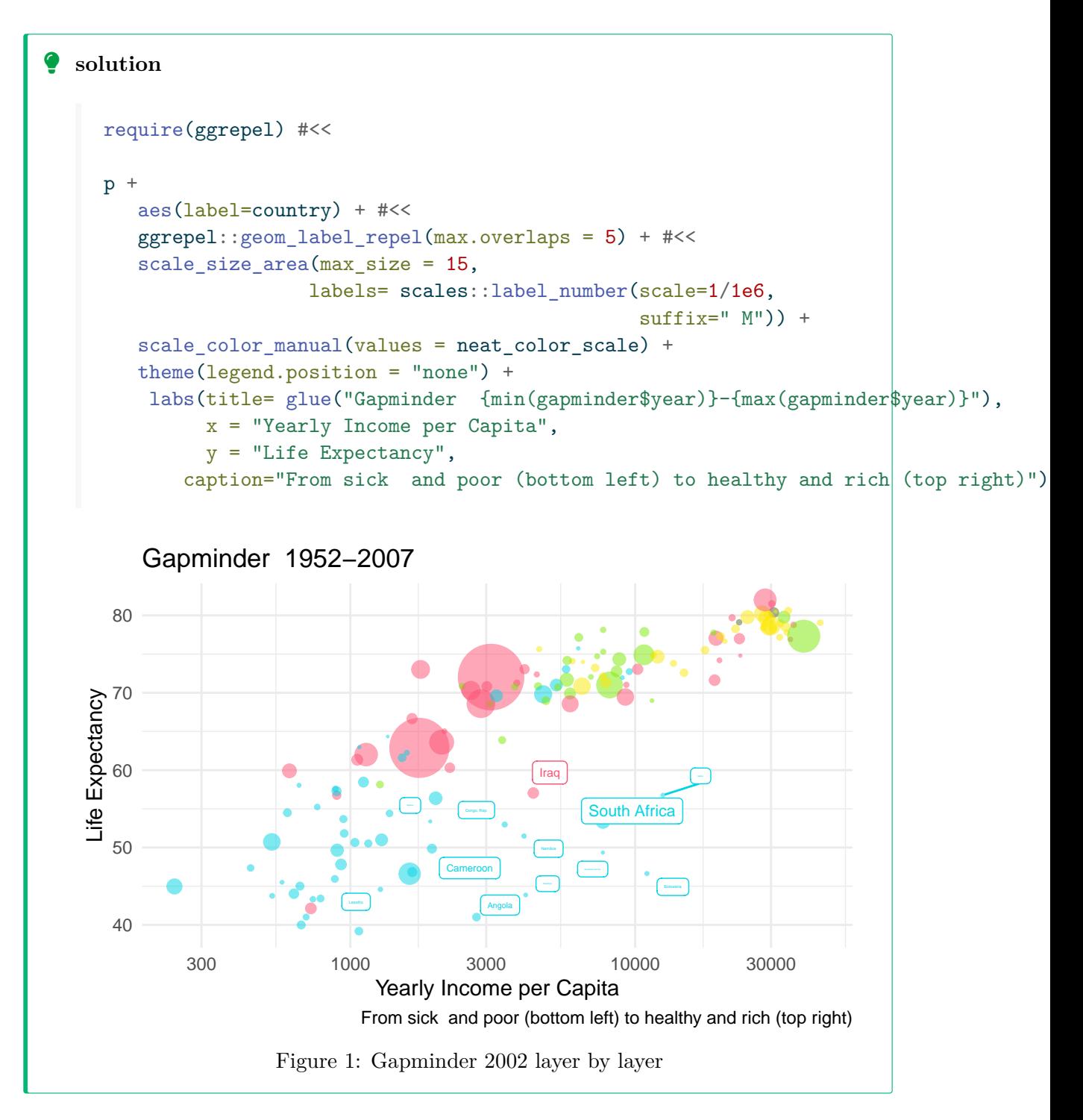

## **Animate for free with plotly**

Use plotly::ggplotly()

```
<u>• solution</u>
```

```
```{r}
#| label: animate
#| eval: !expr knitr::is_html_output()
#| code-annotations: hover
q <- filter(gapminder, FALSE) %>%
   ggplot() +
   \text{aes}(x = gdpPercap) +
   \text{aes}(y = \text{lifeExp}) +\text{aes}(\text{size} = \text{pop}) +\text{aes}(\text{text} = \text{country}) +#
   \text{aes}(fill = \text{continent}) +\# aes(frame = year) + \#geom_point(alpha=.5, colour='black') +
  scale_x_log10() +scale_size_area(max_size = 15,
                   labels= scales::label_number(scale=1/1e6,
                                                   suffix=" M") +
  scale fill manual(values = neat_color_scale) +
  theme(legend.position = "none") +
  labs(title= glue("Gapminder {min(gapminder$year)}-{max(gapminder$year)}"),
       x = "Yearly Income per Capita",
       y = "Life Expectancy",
       caption="From sick and poor (bottom left) to healthy and rich (top right)")
(q \frac{9}{7} +% gapminder) \frac{9}{7} >%
  plotly::ggplotly(height = 500, width=750)
\sim1. text will be used while hovering
2. frame is used by plotly to drive the animation. One frame per year
```
### $\bullet$  solution

```
\cdots{r}
#| eval: !expr knitr::is_html_output()
(p %+% gapminder +
facet_null() +
aes(frame=year)) %>%
 plotly::ggplotly(height = 500, width=750)
\sim
```
### **More material**

Visit Data visualization using ggplot2 and its extensions, UseR 2021 Tutorial Read Visualization in R for Data Science